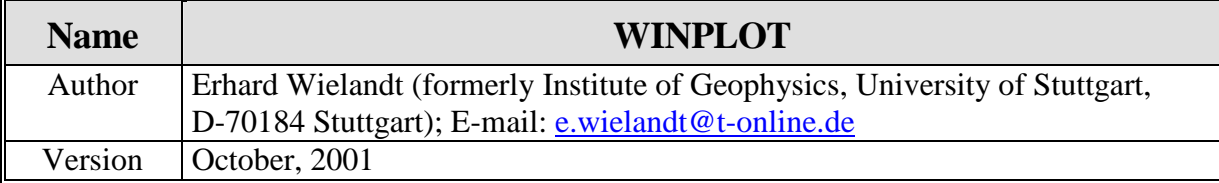

This program produces a screen plot of ASCII data read or written by the programs offered at this ftp site. The data format is explained below and in the other program descriptions. WINPLOT first reads a file 'plop.txt' which contains a few numerical parameters and the names of the data files, then echoes the parameters onto the screen, and after a mouseclick plots the signals. Up to 12 signals with up to 15000 samples each can be plotted (more if the source code is edited and recompiled). You need the library GfaWin16.Ocx to run this program.

The 'plop.txt' file looks as follows:

1,4,30,20,0,0.7 data\eing data\ausg data\synt data\rest

The first numerical parameter is ignored. The others are: number of signals, width of the plot in cm, height of the plot in cm, maximum number of samples  $(0 =$  default, now 15000), fraction of full scale. The following lines contain the paths and file names. The lines should be separated by  $\langle cr \rangle$  or  $\langle rf \rangle$  characters but not by both because the program may interpret the double control character as enclosing an empty extra line. If this should happen, retype the plop.txt file.

The structure of the data file is as follows:

- one header line, arbitrary (will be echoed but not evaluated)
- additional header or comment lines whose first character is %
- one line containing the number of samples, the FORTRAN format in which they are listed, and the sampling interval. These three entries must be in the FORTRAN format  $(i10,a20,f10.x)$ .
- data in the specified format

You may easily change this file structure in the source code.

The program (source code, executable, and .Ocx library) is available by anonymous ftp from: ftp.geophys.uni-stuttgart.de/pub/ew/winplot/